## SAP ABAP table CNV 20551 DOMS {Domname,Rollname,Convfunc,Objecttype,Counter}

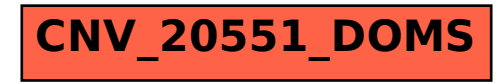